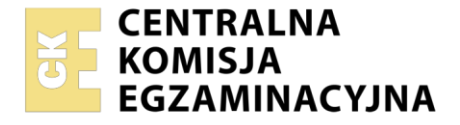

Nazwa kwalifikacji: **Drukowanie cyfrowe i obróbka druków** Oznaczenie kwalifikacji: **AU.55** Wersja arkusza: **SG** Czas trwania egzaminu: **60 minut**

AU.55-SG-22.06

# **EGZAMIN POTWIERDZAJĄCY KWALIFIKACJE W ZAWODZIE**

**Rok 2022 CZĘŚĆ PISEMNA**

**PODSTAWA PROGRAMOWA 2017**

#### **Instrukcja dla zdającego**

- 1. Sprawdź, czy arkusz egzaminacyjny zawiera 13 stron. Ewentualny brak stron lub inne usterki zgłoś przewodniczącemu zespołu nadzorującego.
- 2. Do arkusza dołączona jest KARTA ODPOWIEDZI, na której w oznaczonych miejscach:
	- − wpisz oznaczenie kwalifikacji,
	- − zamaluj kratkę z oznaczeniem wersji arkusza,
	- − wpisz swój numer PESEL\*,
	- − wpisz swoją datę urodzenia,
	- − przyklej naklejkę ze swoim numerem PESEL.
- 3. Arkusz egzaminacyjny zawiera test składający się z 40 zadań.
- 4. Za każde poprawnie rozwiązane zadanie możesz uzyskać 1 punkt.
- 5. Aby zdać część pisemną egzaminu musisz uzyskać co najmniej 20 punktów.
- 6. Czytaj uważnie wszystkie zadania.
- 7. Rozwiązania zaznaczaj na KARCIE ODPOWIEDZI długopisem lub piórem z czarnym tuszem/ atramentem.
- 8. Do każdego zadania podane są cztery możliwe odpowiedzi: A, B, C, D. Odpowiada im następujący układ kratek w KARCIE ODPOWIEDZI:

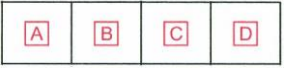

- 9. Tylko jedna odpowiedź jest poprawna.
- 10. Wybierz właściwą odpowiedź i zamaluj kratkę z odpowiadającą jej literą np., gdy wybrałeś odpowiedź "A":

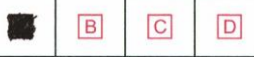

11. Staraj się wyraźnie zaznaczać odpowiedzi. Jeżeli się pomylisz i błędnie zaznaczysz odpowiedź, otocz ją kółkiem i zaznacz odpowiedź, którą uważasz za poprawną, np.

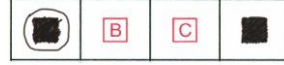

12. Po rozwiązaniu testu sprawdź, czy zaznaczyłeś wszystkie odpowiedzi na KARCIE ODPOWIEDZI i wprowadziłeś wszystkie dane, o których mowa w punkcie 2 tej instrukcji.

#### *Pamiętaj, że oddajesz przewodniczącemu zespołu nadzorującego tylko KARTĘ ODPOWIEDZI.*

#### *Powodzenia!*

*\* w przypadku braku numeru PESEL – seria i numer paszportu lub innego dokumentu potwierdzającego tożsamość*

Układ graficzny © CKE 2020

## **Zadanie 1.**

Którą maszynę drukującą należy zastosować do wydrukowania nakładu 150 broszur o wymiarach 210 x 297 mm?

- A. Atramentową A4.
- B. Ploter solwentowy.
- C. Offsetową arkuszową.
- D. Elektrofotograficzną SRA3.

## **Zadanie 2.**

Podłożem bezklejowym do wydrukowania grafiki przeznaczonej do oklejania szyb samochodowych jest

- A. papier krepowany.
- B. papier syntetyczny.
- C. folia samoprzylepna.
- D. folia elektrostatyczna.

## **Zadanie 3.**

Które podłoże jest właściwe do wydrukowania wizytówek?

- A. Bibuła krepowana 45 g/m<sup>2</sup>
- B. Papier offsetowy 100 g/m<sup>2</sup>
- C. Papier syntetyczny 80 g/m<sup>2</sup>
- D. Karton powlekany 280 g/m<sup>2</sup>

## **Zadanie 4.**

Do druku paska na kartach odczytywanych przez czytniki elektroniczne należy użyć farby

- A. wodnej.
- B. offsetowej.
- C. sitodrukowej.
- D. magnetycznej.

## **Zadanie 5.**

Do wydrukowania fotoobrazu prezentowanego na blejtramie podłożem drukowym będzie

- A. szkło.
- B. canvas.
- C. tektura lita.
- D. folia wylewana.

#### **Zadanie 6.**

Ile arkuszy formatu SRA3 należy przygotować do wydrukowania voucherów o wymiarach netto 140 x 100 mm w nakładzie 270 sztuk?

- A. 10 arkuszy.
- B. 30 arkuszy.
- C. 100 arkuszy.
- D. 200 arkuszy.

#### **Zadanie 7.**

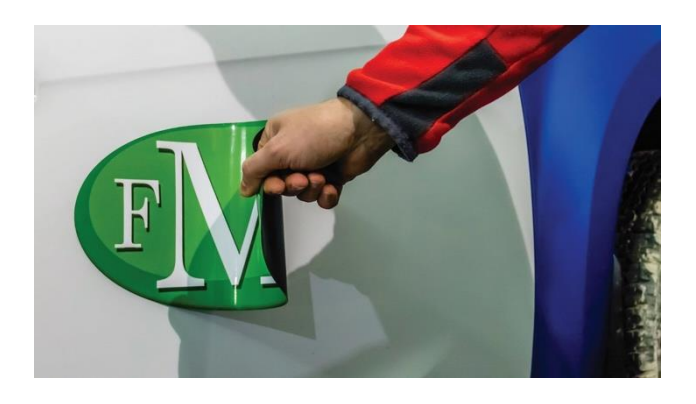

Na ilustracji zaprezentowano matę z grafiką reklamową, umieszczaną na karoserii samochodu, którą drukuje się cyfrowo z użyciem

- A. folii PCV, lakieru wodnego.
- B. folii magnetycznej, laminatu UV.
- C. folii magnetycznej, papieru powlekanego, lakieru UV.
- D. folii polipropylenowej, papieru fotograficznego, laminatu UV.

#### **Zadanie 8.**

Do wykonania prawidłowej obróbki introligatorskiej akcydensów, na arkuszu z impozycją do drukowania cyfrowego trzeba uwzględnić

- A. ułożenie paserów koloru.
- B. naniesienie skali densytometrycznej.
- C. numerację stron arkuszy z impozycją.
- D. rozmieszczenie znaczników cięcia netto.

#### **Zadanie 9.**

Którą czynność trzeba wykonać przed procesem drukowania cyfrowego, aby upewnić się, że nie ma w urządzeniu zużytych tonerów?

- A. Wydrukować stronę testową.
- B. Sprawdzić wydajność drukarki.
- C. Przeliczyć dotychczasowy czas pracy drukarki.
- D. Wykonać wydruk stu arkuszy i ocenić ich jakość.

## **Zadanie 10.**

Rozpoczęcie drukowania na cyfrowej maszynie elektrofotograficznej **nie jest** możliwe jeżeli

- A. kolorystyka druku to 4+1.
- B. kontroler RIP jest włączony.
- C. fuser ma temperaturę otoczenia.
- D. podłoże drukowe ma gramaturę poniżej 300 g/m<sup>2</sup>.

#### **Zadanie 11.**

Które środki ochrony indywidualnej musi stosować operator cyfrowej maszyny drukującej atramentami utrwalanymi światłem UV?

- A. Okulary i rękawice ochronne.
- B. Maskę przeciwpyłową i kask.
- C. Obuwie z noskami i ochronniki słuchu.
- D. Fartuch ochronny i obuwie z antypoślizgiem.

#### **Zadanie 12.**

Do drukowania na maszynie natryskowej w technologii utrwalania druku światłem UV, podłoże drukowe umieszczone na stole drukowym utrzymywane jest niezmiennie w określonym położeniu poprzez

- A. nadmuch ciepłego powietrza od góry podłoża.
- B. ręczne utrzymywanie przez pomocnika drukarza.
- C. wytworzone podciśnienie i zassanie podłoża od spodu.
- D. ukośne przewiązanie rogów podłoża do stołu drukowego.

#### **Zadanie 13.**

Oznaczenie na stanowisku do drukowania cyfrowego piktogramem zamieszczonym na ilustracji, jest informacją, że należy pamiętać o procedurach postępowania z substancjami

- A. toksycznymi.
- B. łatwopalnymi.
- C. niebezpiecznymi dla środowiska.
- D. poważnie długotrwale zagrażającymi zdrowiu.

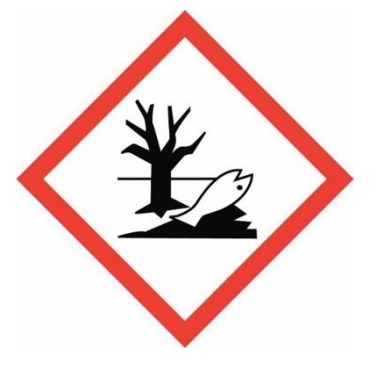

## **Zadanie 14.**

Na której z przedstawionych ilustracji projektów wydruków prawidłowo umieszczone są znaczniki krojenia?

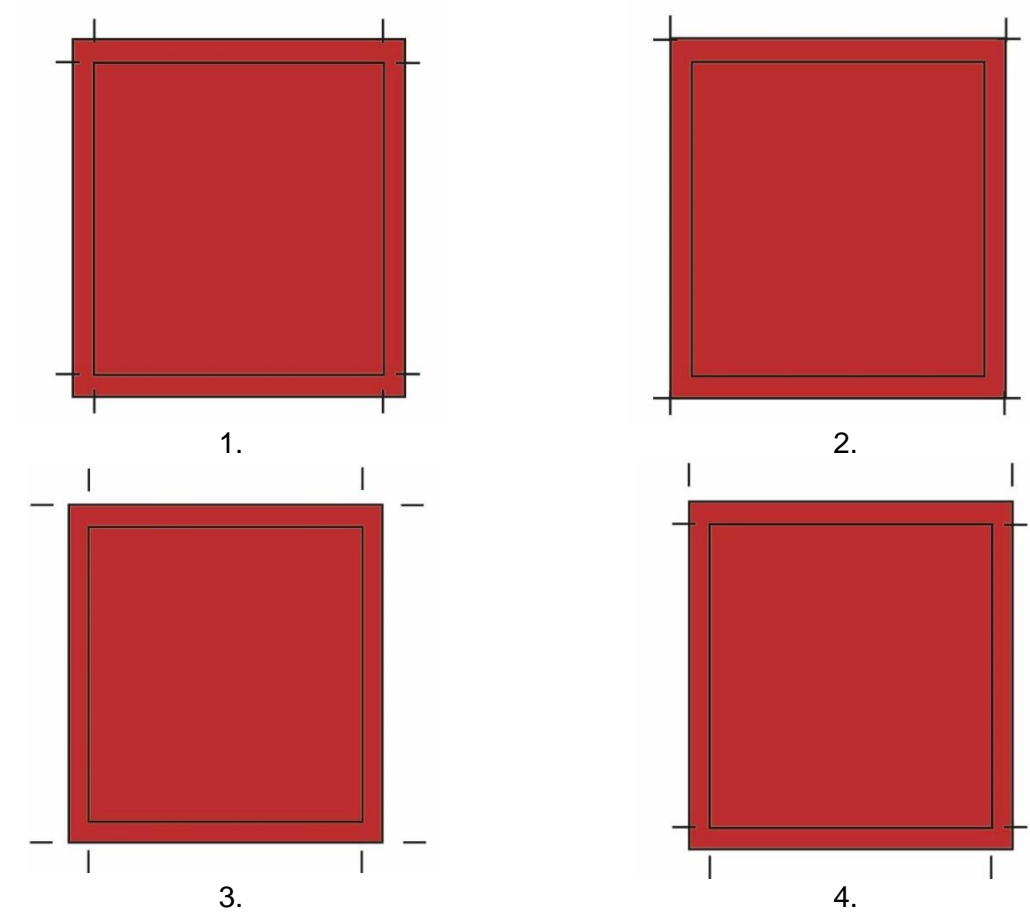

- A. Na ilustracji 1.
- B. Na ilustracji 2.
- C. Na ilustracji 3.
- D. Na ilustracji 4.

# **Zadanie 15.**

Przygotowanie certyfikowanego proofa jako wzorca do kontroli kolorystycznej druków wymaga

- A. kalibracji kolorystki z monitorem, markowania kolorów.
- B. przygotowania plików wektorowch, transformacji kolorów.
- C. skalowania pliku, druku na osobnych urządzeniach tekstu i grafiki.
- D. wykonania odbitki z pliku przeznaczonego do druku, braku skalowania pliku.

# **Zadanie 16.**

Jednym ze sposobów wykonania personalizacji druków jest

- A. lakierowanie jednostronne.
- B. wykonanie na drukach tłoczeń logo.
- C. wydrukowanie na drukach numeru ISBN.
- D. wydrukowanie na drukach indywidualnych kodów QR.

## **Zadanie 17.**

Plikami stanowiącymi bazę danych do personalizacji zaproszeń w drukarni cyfrowej do bezpośredniego ich wykorzystania są

- A. JPG, GIF.
- B. DWG, SVG.
- C. XLSX, CSV.
- D. MPEG, TIFF.

## **Zadanie 18.**

W jaki sposób zabezpiecza się wydrukowane cyfrowo kartonowe winiety przed uszkodzeniami mechanicznymi i wilgocią?

- A. Dwustronnie laminując.
- B. Kalandrując szczotkowo.
- C. Kaszerując jednostronnie.
- D. Zaklejając powierzchniowo.

## **Zadanie 19.**

Którą metodę wykończenia druku cyfrowego trzeba zastosować, aby uzyskać kształt widocznej na rysunku teczki reklamowej?

- A. Tłoczenie.
- B. Złamywanie.
- C. Wykrawanie.
- D. Kalandrowanie.

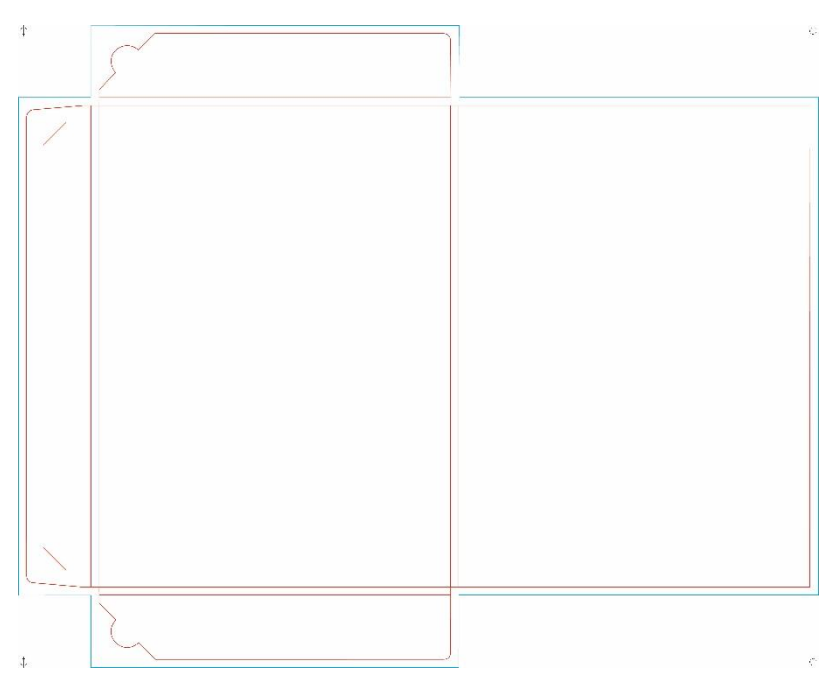

#### **Zadanie 20.**

Którego urządzenia należy użyć do wykonania przegnieceń na podłożach kartonowych?

- A. Bigówki.
- B. Bindownicy.
- C. Krajarki trójnożowej.
- D. Złamywarki nożowej.

## **Zadanie 21.**

Które urządzenie należy zastosować do uzyskania nieregularnych kształtów wydrukowanych etykiet?

- A. Ploter wycinający.
- B. Nóż introligatorski
- C. Krajarkę krążkową.
- D. Krajarkę trójnożową.

#### **Zadanie 22.**

W pierwszej kolejności w przypadku niedocinania ostatnich arkuszy w stosie podczas krojenia na krajarce jednonożowej przy prawidłowej sile krojenia i prawidłowym ustawieniu noża sprawdza się

- A. gramaturę podłoża.
- B. format krojonego stosu.
- C. płaskość leżenia arkuszy.
- D. zużycie listwy podnożowej.

## **Zadanie 23.**

Na której ilustracji przedstawiono nóż krążkowy, którego **nie montuje się** w perforówce?

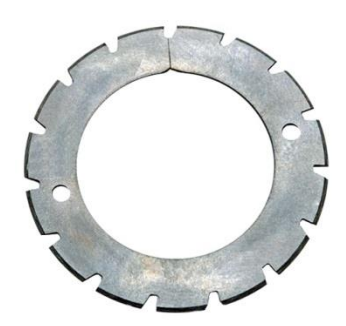

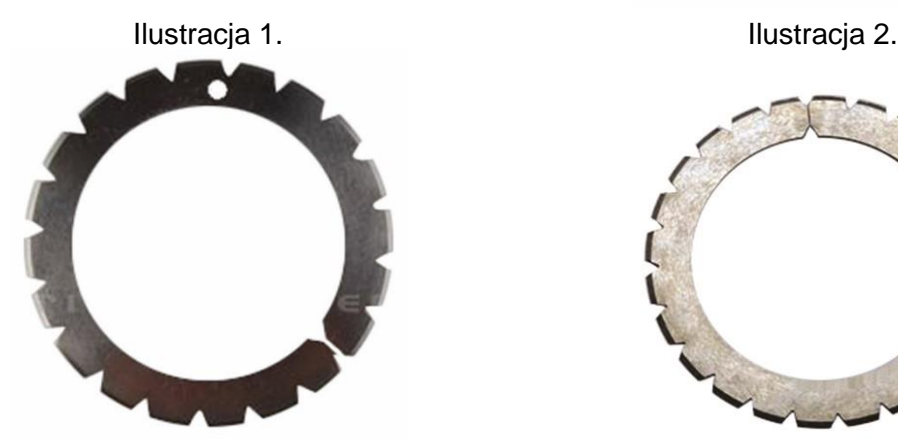

Ilustracja 3. Ilustracja 4.

- A. Na ilustracji 1.
- B. Na ilustracji 2.
- C. Na ilustracji 3.
- D. Na ilustracji 4.

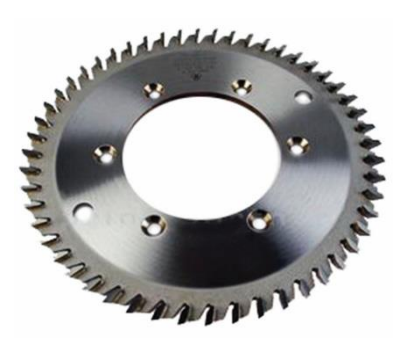

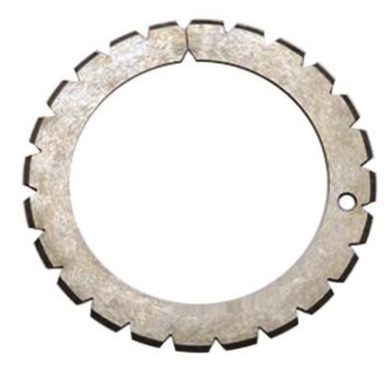

#### **Zadanie 24.**

Który parametr należy ustalić do regulacji ustawień laminatora?

- A. Współczynnik lambda folii.
- B. Wymiar laminowanego użytku.
- C. Czas pracy walca kalandrującego.
- D. Skład stosowanej folii do laminowania.

#### **Zadanie 25.**

Która z operacji obróbki wykończeniowej wydruku cyfrowego pozwoli uzyskać efekt wskazany strzałkami na zdjęciu?

- A. Gumowanie.
- B. Proszkowanie.
- C. Grawerowanie laserowe.
- D. Lakierowanie UV wybiórcze.

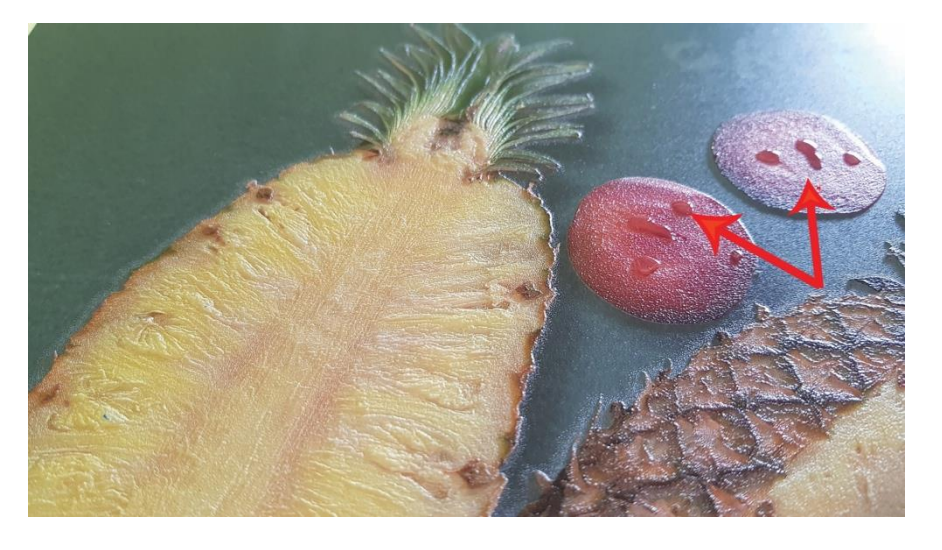

#### **Zadanie 26.**

Do wykończenia cyfrowego druku jak na przedstawionym zdjęciu metodą domingu należy na wydruk nanieść warstwę

- A. folii.
- B. farby.
- C. lakieru.
- D. żywicy.

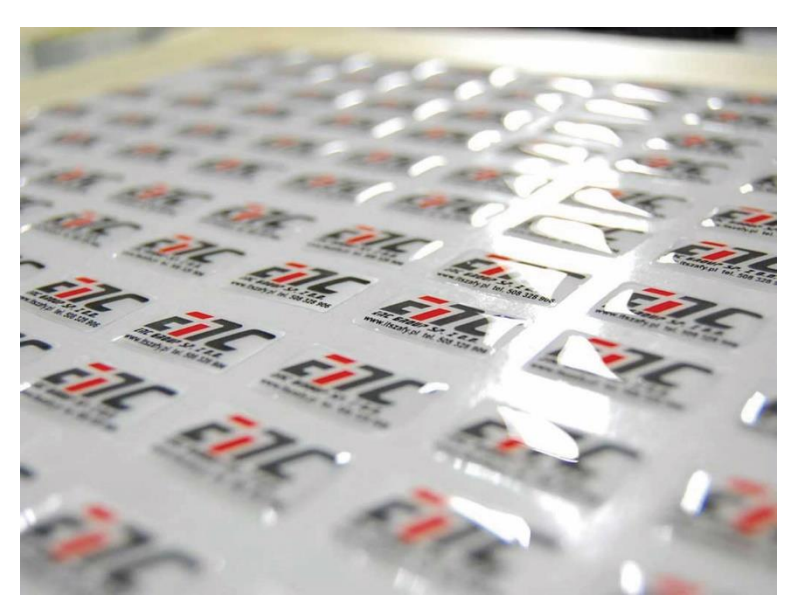

## **Zadanie 27.**

Kontrola obróbki wykończeniowej wizytówki powinna obejmować sprawdzenie

- A. wymiarów i prostokątności.
- B. gramatury i pasowania kolorów.
- C. jakości laminowania i wymiarów.
- D. poprawności składu tekstu i gramatury.

## **Zadanie 28**

Do oceny prawidłowości uzyskanego formatu ulotek po operacji krojenia należy zastosować

- A. mikrometr.
- B. twardościomierz.
- C. przymiar liniowy.
- D. lupkę poligraficzną.

## **Zadanie 29.**

Dokumentem informującym o składzie substancji chemicznych oraz zasadach bezpiecznego ich użytkowania jest

- A. instrukcja bhp.
- B. katalog atramentów.
- C. karta charakterystyki.
- D. instrukcja obsługi urządzenia.

#### **Zadanie 30.**

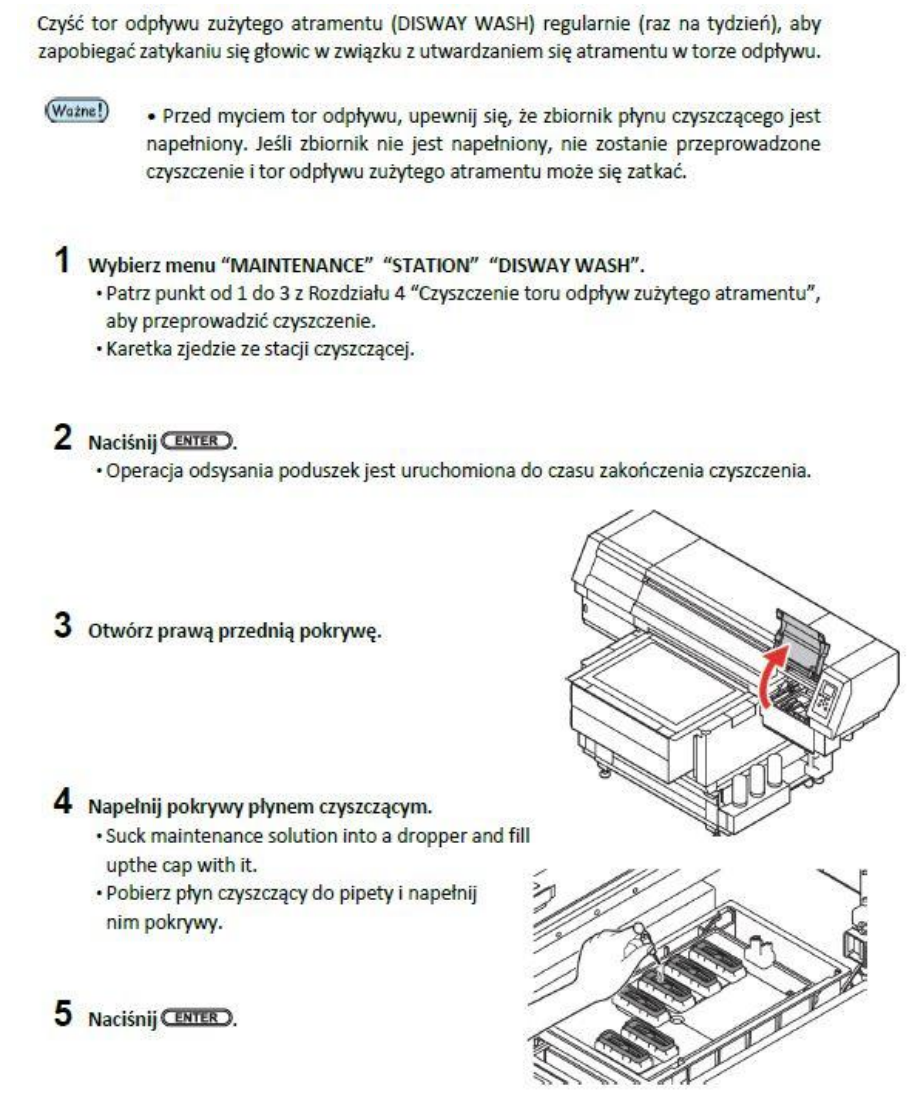

Fragment dokumentu zamieszczony na ilustracji informuje użytkownika maszyny drukującej o sposobie

- A. konserwacji urządzenia.
- B. wymiany podłoża drukowego.
- C. ustawienia parametrów drukowania.
- D. czyszczenia profili kolorystycznych.

#### **Zadanie 31.**

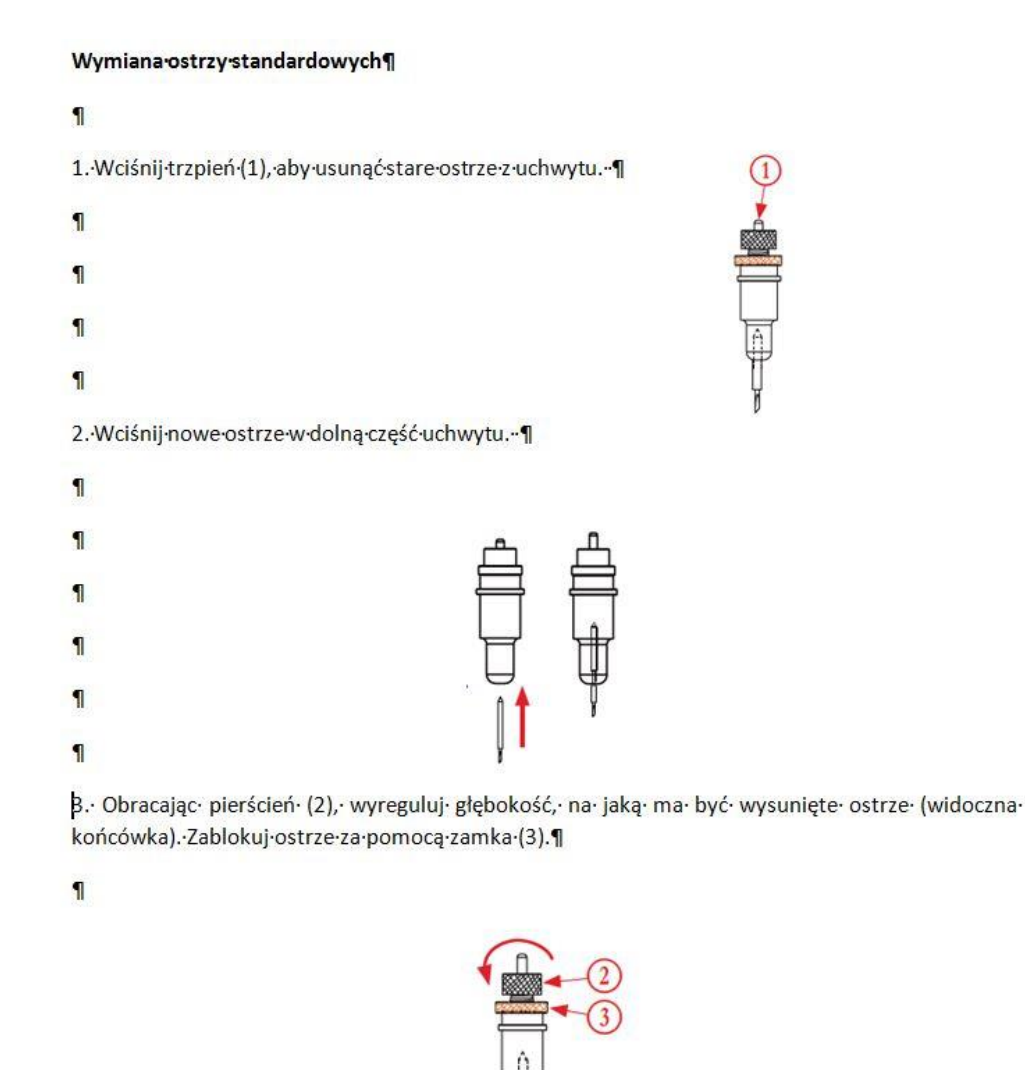

Dokumentacja techniczno-ruchowa (DTR) urządzenia, której fragment umieszczono na ilustracji, jest nazywana

- A. instrukcją użytkowania.
- B. danymi ewidencyjnymi.
- C. rysunkiem zewnętrznym.
- D. schematem funkcjonowania.

#### **Zadanie 32.**

Widoczne zarysy obiektów, linie wymiarowe i pomocnicze na rysunku technicznym zaznacza się linią cienką

- A. ciągłą.
- B. falistą.
- C. kreskową.
- D. punktową.

#### **Zadanie 33.**

Którą zasadę wymiarowania rysunków technicznych przedstawiono na rysunku?

- A. Porządkowania wymiarów.
- B. Niepowtarzania wymiarów.
- C. Pomijania wymiarów oczywistych.
- D. Pozostawiania otwartych łańcuchów wymiarowych.

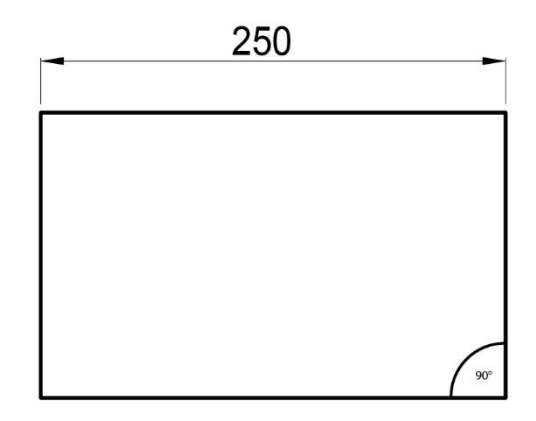

## **Zadanie 34.**

Na której ilustracji przedstawiono linię stosowaną w rysunku technicznym do oznaczania osi symetrii przedmiotu?

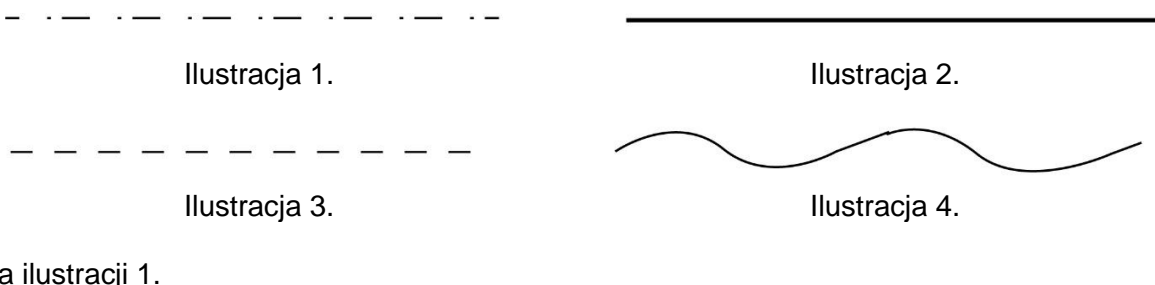

- A. Na
- B. Na ilustracji 2.
- C. Na ilustracji 3.
- D. Na ilustracji 4.

## **Zadanie 35.**

Na której ilustracji umieszczono prawidłowy kształt grotów strzałek stosowanych w rysunku technicznym?

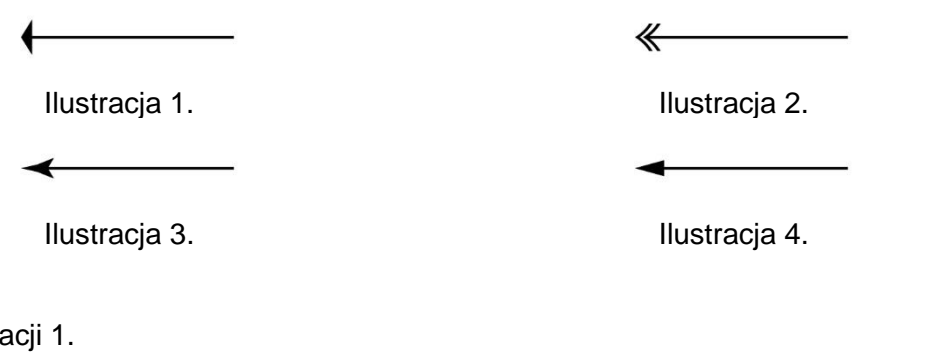

- A. Na ilustracji 1.
- B. Na ilustracji 2.
- C. Na ilustracji 3.
- D. Na ilustracji 4.

## **Zadanie 36.**

W jakiej skali wykonuje się szkice rysunków technicznych w programach dedykowanych do projektowania CAD?

- A. 1:1
- B. 1:2
- C. 2:1
- D. 3:1

## **Zadanie 37.**

Który program **nie umożliwia** modelowania obiektów na potrzeby druku 3D?

- A. Blender.
- B. 3dMax.
- C. Autodesk 123D.
- D. Adobe Dreamweaver.

# **Zadanie 38.**

W jaki sposób przygotowuje się urządzenie do druku 3D przed naniesieniem pierwszej warstwy wydruku?

- A. Nakłada się klej na stół drukarki.
- B. Ustawia się profil kolorystyczny drukarki.
- C. Naświetla się promieniami UV stół drukarki.
- D. Sprawdza się przezroczystość stołu drukarki.

# **Zadanie 39.**

Materiałem do drukowania obiektów 3D jest

- A. dibond.
- B. filament.
- C. ciekły toner.
- D. tusz ekosolwenowy.

## **Zadanie 40.**

Jakość wydruku 3D ocenia się

- A. wizualnie.
- B. pH-metrycznie.
- C. kolorymetrycznie.
- D. spektrofotometrycznie.